# **SRP\_FastArray\_Reduce**

Creates a new fast array containing only those elements that match the given string.

# Syntax

```
SRP_FastArray_Reduce(Handle, StringToMatch, MatchAnywhereFlag)
```
#### **Parameters**

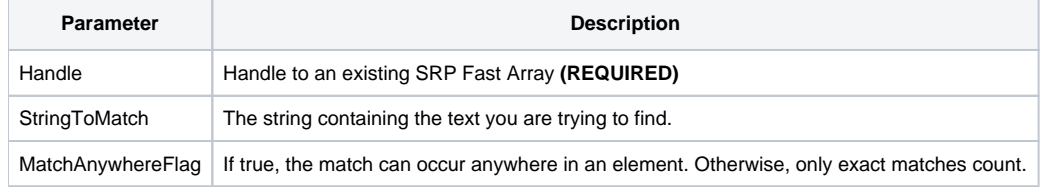

## Remarks

The SRP\_FastArray\_Reduce method builds a new Fast Array containing only element that match the given string. The match is not case sensitive, but if the MatchAnywhereFlag is false (which is the default), then a match succeeds only when the string matches the entire element. If the MatchAnywhereFlag is true, then the first element contain the given string anywhere within itself is a match. For example, "Branded" is considered a match for "AND" because "and" appears within the element.

**IMPORTANT**: You should always release the handle to an SRP Fast Array when you no longer need it by calling [SRP\\_FastArray\\_Release](https://wiki.srpcs.com/display/SRPUtilities/SRP_FastArray_Release).

## Examples

```
// Create a fast array
Handle = SRP_FastArray_Create("Apple Pie":@FM:"Banana Cream Pie":@FM:"Chocolate Cake")
// Return only elements exactly matching "chocolate cake"
SRP_FastArray_Reduce(Handle, "chocolate cake", 0)
// Result: "Chocolate Cake"
// Find all elements containing "pie"
SRP_FastArray_Match(Handle, "pie", 1)
// Result: "Apple Pie" :@FM: "Banana Cream Pie"
// All done
Variable = SRP_FastArray_Release(Handle)
```